## Package 'bpbounds'

January 21, 2020

Title Nonparametric Bounds for the Average Causal Effect Due to Balke and Pearl and Extensions

Version 0.1.4

Description Implementation of the nonparametric bounds for the average causal effect under an instrumental variable model by Balke and Pearl (Bounds on Treatment Effects from Studies with Imperfect Compliance, JASA, 1997, 92, 439, 1171-1176). The package can calculate bounds for a binary outcome, a binary treatment/phenotype, and an instrument with either 2 or 3 categories. The package implements bounds for situations where these 3 variables are measured in the same dataset (trivariate data) or where the outcome and instrument are measured in one study and the treatment/phenotype and instrument are measured in another study (bivariate data).

**Depends**  $R (= 3.5.0)$ 

Imports methods

License GPL-3

Encoding UTF-8

LazyData true

Suggests dplyr, testthat, knitr, rmarkdown, tidyr, shiny

VignetteBuilder knitr

RoxygenNote 7.0.2

URL <https://github.com/remlapmot/bpbounds>

BugReports <https://github.com/remlapmot/bpbounds/issues>

#### NeedsCompilation no

Author Tom Palmer [aut, cre] (<https://orcid.org/0000-0003-4655-4511>), Roland Ramsahai [aut] (<https://orcid.org/0000-0002-7349-1977>), Vanessa Didelez [aut] (<https://orcid.org/0000-0001-8587-7706>), Nuala Sheehan [aut] (<https://orcid.org/0000-0001-9094-2605>)

Maintainer Tom Palmer <remlapmot@hotmail.com>

Repository CRAN

Date/Publication 2020-01-21 11:10:03 UTC

### <span id="page-1-0"></span>R topics documented:

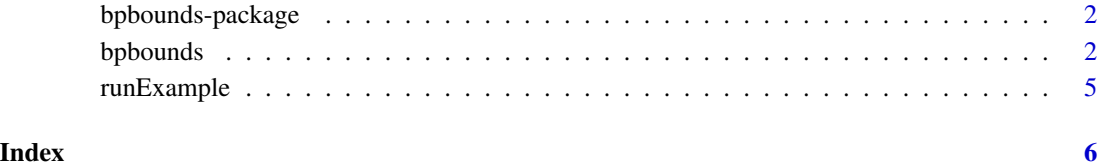

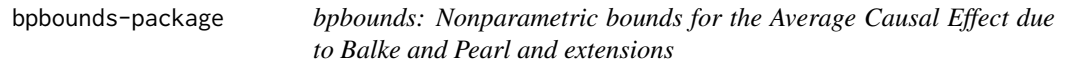

#### Description

This package implements the nonparametric bounds for the average causal effect defined by Balke and Pearl, Bounds on Treatment Effects from Studies with Imperfect Compliance, JASA, 1997; and some extensions.

#### Details

The functions implement bounds for the situation where each of the outcome, treatment/phenotype, and instrumental variable are binary; and additionally for when the instrument has 3 categories (e.g. a single genotype under an additive model in a Mendelian randomization study).

The package implements bounds for when the three variables are measured in the same study (trivariate data) and when the outcome and instrument are measured in one study and the treatment/phenotype and instrument in another sample (bivariate/two sample data).

bpbounds *Nonparametric Bounds for the Average Causal Effect due to Balke and Pearl.*

#### Description

Nonparametric Bounds for the Average Causal Effect due to Balke and Pearl.

#### Usage

bpbounds(p,  $t = NULL$ ,  $fmt = "trivariate")$ 

#### Arguments

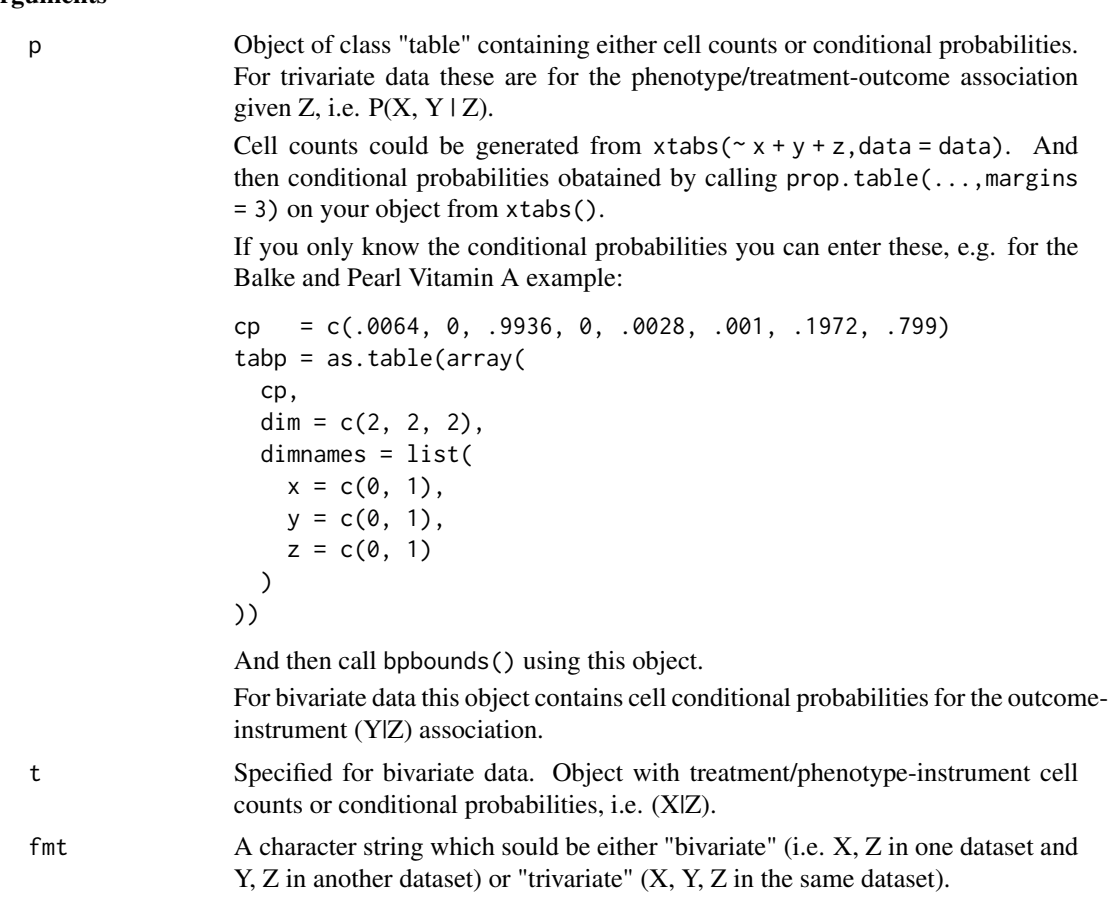

#### Value

List with the following elements:

fmt whether the data is bivariate or trivariate

nzcats 2 or 3, the no. instrument categories

inequality Logical, indicating whether the IV inquality is satisfied

bplb Lower bound of ACE

bpub Upper bound of ACE

bplower Vector of lower bound probabilities

bpupper Vector of upper bound probabilities

p11low Lower bound of  $P(Y=1|do(X=1))$ 

p11upp Upper bound of  $P(Y=1|do(X=1))$ 

p10low Lower bound of  $P(Y=1|do(X=0))$ 

p10upp Upper bound of  $P(Y=1|do(X=0))$ 

**p11lower** Vector of probabilities for lower bound of  $P(Y=1|do(X=1))$ 

**p11upper** Vector of probabilities for upper bound of  $P(Y=1|do(X=1))$ **p10lower** Vector of probabilities for lower bound of  $P(Y=1|do(X=0))$ **p10upper** Vector of probabilities for upper bound of  $P(Y=1|do(X=0))$ crrlb Lower bound of CRR crrub Upper bound of CRR monoinequality Logical, indicating whether the monoticity inequality is satisfied monobplb Lower bound of ACE assuming monotonicity monobpub Upper bound of ACE assuming monotonicity monobplower Vector of probabilities for lower bound of ACE assuming monotonicity **monobpupper** Vector of probabilities for upper bound of ACE assuming monotonicity **monop11low** Lower bound of  $P(Y=1|do(X=1))$  assuming monotonicity **monop11upp** Upper bound of  $P(Y=1|do(X=1))$  assuming monotonicity **monop10low** Lower bound of  $P(Y=1|do(X=0))$  assuming monotonicity **monop10upp** Upper bound of  $P(Y=1|do(X=0))$  assuming monotonicity monop11lower Vector for corresponding bound above monop11upper Vector for corresponding bound above monop10lower Vector for corresponding bound above monop10upper Vector for corresponding bound above monocrrlb Lower bound of CRR assuming monotonicity monocrrub Upper bound of CRR assuming monotonicity

#### Examples

```
# Vitamin A example, using cell counts
require(tidyr)
require(bpbounds)
tab1dat <- data.frame(
  z = c(0, 0, 1, 1, 1, 1, 0, 0),
  x = c(0, 0, 0, 0, 1, 1, 1, 1),y = c(0, 1, 0, 1, 0, 1, 0, 1)freq = c(74, 11514, 34, 2385, 12, 9663, 0, 0)
)
tab1inddat = uncount(tab1dat, freq)
xt = xtabs(~ x + y + z, data = tab1inddat)
p = prop.title(xt, margin = 3)bpres = bpbounds(p)sbpres = summary(bpres)
print(sbpres)
```
#### <span id="page-4-0"></span>runExample 5

```
# Vitamin A example, using conditional probabilities
require(bpbounds)
cp = c(.0064, 0, .9936, 0, .0028, .001, .1972, .799)
tabp = as.table(array(
  cp,
  dim = c(2, 2, 2),
  dimnames = list(
    x = c(0, 1),y = c(0, 1),z = c(0, 1)\overline{\phantom{a}}))
bpbounds(tabp)
```
runExample *Run Shiny App demonstrating the package*

#### Description

Run Shiny App demonstrating the package

#### Usage

runExample(...)

#### Arguments

... passed to shiny::runApp(), e.g. port, launch.browser

#### Examples

```
if (interactive()) {
 bpbounds::runExample()
}
```
# <span id="page-5-0"></span>Index

bpbounds, [2](#page-1-0) bpbounds-package, [2](#page-1-0)

runExample, [5](#page-4-0)